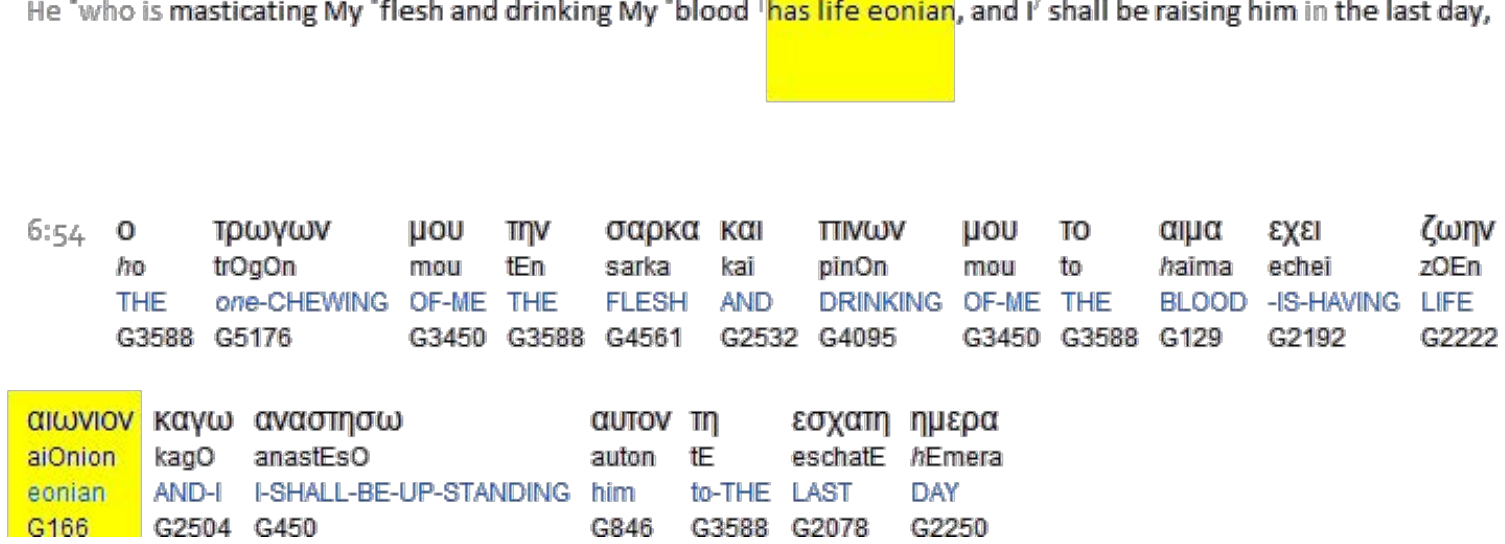

To search this interlinear and more amazing features, **download** the ISA Bible software (Windows only) for free at http://www.scripture4all.org/download/download\_ISA3.php.

To view this Online Interlinear you need Acrobat Reader

**CLV** 

For easier sublinear reading the format has been changed left-to-right. In ISA it is an optional setting. Transliteration is for identification of the letters - NOT phonetic